# **pyflight Documentation**

*Release 0.1.2*

**Volcyy**

**Aug 03, 2017**

### **Contents**

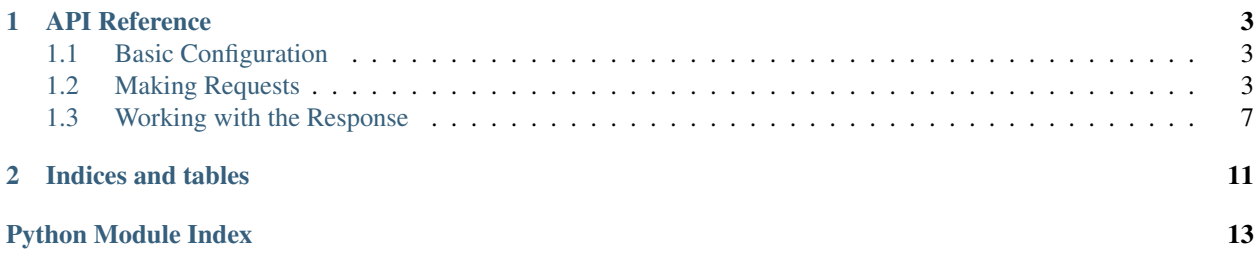

Contents:

## CHAPTER 1

### API Reference

<span id="page-6-4"></span><span id="page-6-0"></span>This page shows the functions and classes exposed by pyflight. A lot of attributes wrap the required parameters for the QPX API and thus result in documentation similiar to the one found on [the official QPX Express API reference,](https://developers.google.com/qpx-express/v1/trips/search) licensed under the [Creative Commons Attribution 3.0 License.](https://creativecommons.org/licenses/by/3.0/)

### <span id="page-6-1"></span>**Basic Configuration**

```
pyflight.set_api_key(key: str)
     Set the API key to use with the API.
```
**Parameters key**  $(str)$  $(str)$  $(str)$  – The API key to execute requests with.

### <span id="page-6-2"></span>**Making Requests**

#### <span id="page-6-3"></span>class pyflight.**Request**

Represents a Request that can be sent to the API instead of using a dictionary manually.

Please note that each Request requires at least 1 adult or senior passenger. Optional attributes default to None.

#### **raw\_data**

*dict* – The raw JSON / dictionary data which will be sent to the API.

#### **adult\_count**

*int* – The amount of passengers that are adults.

#### **children\_count**

*int* – The amount of passengers that are children.

#### **infant\_in\_lap\_count**

*int* – The amount of passengers that are infants travelling in the lap of an adult.

#### **infant\_in\_seat\_count**

*int* – The amount of passengers that are infants assigned a seat.

#### <span id="page-7-0"></span>**senior\_count**

*int* – The amount of passengers that are senior citizens.

#### **max\_price**

*Optional[str]* – The maximum price below which results should be returned. The currency is specified in ISO-4217, and setting this attribute is validated using the regex  $[A-Z]$  {3}\d+(\.\d+)?. If it does not match, a [ValueError](https://docs.python.org/3/library/exceptions.html#ValueError) is raised.

#### **sale\_country**

*Optional[str]* – The IATA country code representing the point of sale. Determines the currency.

#### **ticketing\_country**

*Optional[str]* – The IATA country code representing the point of ticketing, for example DE.

#### **refundable**

*Optional[bool]* – Whether to return only results with refundable fares or not.

#### **solution\_count**

*int* – The amount of solutions to return. Defaults to 1, maximum is 500. Raises a [ValueError](https://docs.python.org/3/library/exceptions.html#ValueError) when trying to assign a value outside of 1 to 500.

#### **add\_slice**(*slice\_: pyflight.requester.Slice*)

Adds a slice to this Request.

Parameters slice ([Slice](#page-8-0)) – The Slice to be added to the request.

Returns To ease chaining of this function, self is returned.

#### Return type self

#### **adult\_count**

The amount of passengers that are adults.

#### **as\_dict**()  $\rightarrow$  dict

Returns the raw data associated with this request, which is sent to the API when calling send\_sync or send\_async.

#### **children\_count**

The amount of passengers that are children.

#### **infant\_in\_lap\_count**

The amount of passengers that are infants travelling in the lap of an adult.

#### **infant\_in\_seat\_count**

The amount of passengers that are infants assigned a seat.

#### **max\_price**

The maximum price below which results should be returned, specified in ISO-421 format.

#### **refundable**

Whether to return only results with refundable fares or not.

#### **sale\_country**

The IATA country code representing the point of sale. Determines the currency.

#### **send\_async**(*use\_containers: bool = True*) → typing.Union[pyflight.results.Result, dict] Asynchronously execute a request.

Internally, this calls  $pyfilight.send\_async()$ . You can also call the function directly. For further information, please view documentation for  $pyfilight$ . send\_async().

#### **send\_sync**(*use\_containers: bool = True*) → typing.Union[pyflight.results.Result, dict] Synchronously execute a request.

<span id="page-8-1"></span>Internally, this calls  $p\nu\ell$  ight. send sync(). You can also call the function directly. For further information, please view documentation for  $pyfilight$ .send\_sync().

#### **senior\_count**

The amount of passengers that are senior citizens.

#### **solution\_count**

The amount of solutions to return. Defaults to 1.

#### **ticketing\_country**

The IATA country code representing the point of ticketing, for example DE.

#### <span id="page-8-0"></span>class pyflight.**Slice**(*origin: str*, *destination: str*, *date: str*)

Represents a slice that makes up a single itinerary of this trip.

For example, for one-way trips, usually one slice is used. A round trip would use two slices. (e.g. SFO - FRA - SFO)

Optional attributes default to None or an empty list if applicable, but can be set if wanted.

#### **raw\_data**

*dict* – The raw JSON / dictionary data which will be sent to the API.

#### **origin**

*str* – The airport or city IATA designator of the origin.

#### **destination**

*str* – The airport or city IATA designator of the destination.

#### **date**

*str* – The date on which this flight should take place, in the format YYYY-MM-DD.

#### **max\_stops**

*Optional[int]* – The maximum amount of stops that the passenger(s) are willing to accept on this slice.

#### **max\_connection\_duration**

*Optional[int]* – The longest duration (in minutes) between two legs that passengers are willing to accept

#### **preferred\_cabin**

*Optional[str]* – The preferred cabin for this slice. Allowed values are COACH, PREMIUM\_COACH, BUSINESS, and FIRST. A [ValueError](https://docs.python.org/3/library/exceptions.html#ValueError) is raised if a value is assigned that is not listed above.

#### **earliest\_departure\_time**

*Optional[str]* – The earliest time for departure, local to the point of departure. Formatted as HH:MM.

#### **latest\_departure\_time**

*Optional[str]* – The latest time for departure, local to the point of departure. Formatted as HH:MM.

#### **permitted\_carriers**

*List[str]* – A list of 2-letter IATA airline designators for which results should be returned.

#### **prohibited\_carriers**

*List[str]* – A list of 2-letter IATA airline designators, for which no results will be returned.

#### **date**

The date on which this flight should take place, in the format YYYY-MM-DD.

#### **destination**

The airport or city IATA designator of the destination.

#### **earliest\_departure\_time**

The earliest time for departure, local to the point of departure. Formatted as HH:MM.

#### <span id="page-9-2"></span>**latest\_departure\_time**

The latest time for departure, local to the point of departure. Formatted as HH:MM.

#### **max\_connection\_duration**

The longest duration (in minutes) between two legs that passengers are willing to accept

#### **max\_stops**

The maximum amount of stops that the passenger(s) are willing to accept on this slice.

#### **origin**

The airport or city IATA designator of the origin.

#### **permitted\_carriers**

A list of 2-letter IATA airline designators for which results should be returned.

#### **preferred\_cabin**

The preferred cabin for this slice. Allowed values are COACH, PREMIUM\_COACH, BUSINESS, and FIRST. A [ValueError](https://docs.python.org/3/library/exceptions.html#ValueError) is raised if a value is assigned that is not listed above.

#### **prohibited\_carriers**

A list of 2-letter IATA airline designators,

for which no results will be returned.

<span id="page-9-0"></span>pyflight.**send\_async**(*request\_body: typing.Union[dict, pyflight.requester.Request], use\_containers: bool = True*)

Asynchronously execute and send a JSON Request or a **[Request](#page-6-3)**. This is a coroutine - calling this function must be awaited.

#### Parameters

- **request\_body** (Union[\[dict,](https://docs.python.org/3/library/stdtypes.html#dict) [Request](#page-6-3)]) The body of the request to be sent to the API. This must follow the structure described here: [https://developers.google.com/](https://developers.google.com/qpx-express/v1/trips/search) [qpx-express/v1/trips/search](https://developers.google.com/qpx-express/v1/trips/search) It is heavily recommended to use [Request](#page-6-3) instead of constructing request bodies manually.
- **use\_containers** (*Optional* [\[bool\]](https://docs.python.org/3/library/functions.html#bool)) Whether the containers given should be used or not. If False is given, any API call will return a dictionary of the "raw" API data without any modification. Otherwise, an API call will return a Result object.
- Raises [APIException](#page-10-1) If the API call did not return the normal *200* status code and thus, an error occurred.

#### Returns

- Result If use\_containers is True and no Error occurred.
- *dict* If use\_containers is False, as a raw dictionary without any adjustments.

<span id="page-9-1"></span>pyflight.**send\_sync**(*request\_body: typing.Union[dict, pyflight.requester.Request], use\_containers: bool = True*)

Synchronously execute and send a JSON-Request or a :class:'Request. Note that this function is blocking.

#### Parameters

• **request\_body** (Union[\[dict,](https://docs.python.org/3/library/stdtypes.html#dict) [Request](#page-6-3)]) – The body of the request to be sent to the API. This must follow the structure described here: [https://developers.google.com/](https://developers.google.com/qpx-express/v1/trips/search) [qpx-express/v1/trips/search](https://developers.google.com/qpx-express/v1/trips/search) It is heavily recommended to use [Request](#page-6-3) instead of constructing request bodies manually.

<span id="page-10-3"></span>• **use** containers (*Optional* [\[bool\]](https://docs.python.org/3/library/functions.html#bool)) – Whether the containers given should be used or not. If False is given, any API call will return a dictionary of the "raw" API data without any modification. Otherwise, the API call will return a Result object.

Raises [APIException](#page-10-1) – If the API call did not return the normal *200* status code and thus, an error occurred.

#### Returns

- Result If use\_containers is True and no Error occurred.
- *dict* If use\_containers is ''False', as a raw dictionary without any adjustments.

<span id="page-10-1"></span>class pyflight.**APIException**(*code: int*, *message: str*, *reason: str*, *\*args*, *\*\*kwargs*)

Custom Exception that is raised from the Requests when an API call goes wrong, meaning the API did not

return a status code of 200.

#### **code**

*int* – The code of the Error that was returned

#### **message**

*str* – The error message as returned by the API

#### **reason**

*str* – The reason as specified by the API

#### **Examples**

```
try:
    flight_info = send_sync(my_request_body, use_containers=False)
except pyflight.APIException as err:
   print('Error trying to execute a request:')
   print(err)
else:
    ...
```
The Exception will be formatted as: *'<status-code>: <error-message> (reason)'*, for example 400: Bad Request (keyInvalid)

### <span id="page-10-0"></span>**Working with the Response**

These provide several Classes that contain the Results of a Request to simplify accessing them, as well as offering several Methods to work with the Data from the Result.

Some of the Documentation is extracted from the resource reference from the API itself, for which a full documentation can be found here: <https://developers.google.com/qpx-express/v1/trips/search>

```
class pyflight.results.Result(data: dict)
```
Contains Results of an API Call.

This Class supports various *magic methods*:

- $x == y$  Checks if two [Result](#page-10-2)s are identical. This is equivalent to x. request\_id == y. request\_id.
- **x** != **y** Checks if two [Result](#page-10-2)s are not identical to each other. This is equivalent to x.request\_id != y.request\_id.
- **str(x)** Returns the request\_id for the [Result](#page-10-2) this is invoked on.

<span id="page-11-4"></span>**for trip in x** This will call iter of [Result](#page-10-2) and return an iterator over the [Trip](#page-12-0)s saved in this [Result](#page-10-2).

#### **request\_id**

*str* – Specifies the Request ID, unique for each Request.

#### **airports**

List $[Airport]$  $[Airport]$  $[Airport]$  – Contains Data for the Flights found in the Response.

#### **aircraft**

List[Aircraft] – Contains the Code and the Name of the Aircraft found in the Response.

#### **carriers**

List $\lceil \text{Carrier} \rceil$  $\lceil \text{Carrier} \rceil$  $\lceil \text{Carrier} \rceil$  – Contains the Code and the Name of the Carriers found in the Response.

#### **cities**

List $[Clity]$  – Contains the Code and the Name of the Cities found in the Response.

#### **taxes**

List $[Tax]$  $[Tax]$  $[Tax]$  – Contains the Code and the Name of the Taxes found in the Response.

#### **trips**

List $[T\chi \dot{\gamma}]$  – Contains information about trips (itinerary solutions) returned by the API. The Amount of Trips is determined by the amount of Solutions set in the Request.

#### **as**  $\text{dict}$ ()  $\rightarrow$  dict

Returns a dictionary representation of this [Result](#page-10-2).

Useful for serializing data to JSON. Internally, this calls  $as\_dict$  () on all of its members.

**Returns** The data stored in this  $Result$  as key / value pairs.

#### Return type [dict](https://docs.python.org/3/library/stdtypes.html#dict)

#### <span id="page-11-1"></span>class pyflight.results.**Carrier**(*code: str*, *name: str*)

This Class inherits from FlightData and thus, supports all operations that FlightData supports. This represents a Tax with a code (unique identifier) and a Name. This will also be reflected in the Pricing section of a Trip, but with more information such as the charge type, the country, and the price of the Tax. For Examples, view the "Examples" section for FlightData.

<span id="page-11-2"></span>class pyflight.results.**City**(*code: str*, *name: str*)

This Class inherits from FlightData and thus, supports all operations that FlightData supports. This represents a Tax with a code (unique identifier) and a Name. This will also be reflected in the Pricing section of a Trip, but with more information such as the charge type, the country, and the price of the Tax. For Examples, view the "Examples" section for FlightData.

<span id="page-11-3"></span>class pyflight.results.**Tax**(*code: str*, *name: str*)

This Class inherits from FlightData and thus, supports all operations that FlightData supports. This represents a Tax with a code (unique identifier) and a Name. This will also be reflected in the Pricing section of a Trip, but with more information such as the charge type, the country, and the price of the Tax. For Examples, view the "Examples" section for FlightData.

<span id="page-11-0"></span>class pyflight.results.**Airport**(*airport: dict*)

Contains Data of an Airport and its City Code.

This Class supports various *magic methods*:

- **x == y** Compare two Airports with each other for equality by their Airport and City Codes.
- **x != y** Compare two Airports with each other for inequality.
- **str(x)** Get the Airport's Name

```
>>> str(my_airport)
'ABC International'
```
#### **code**

*str* – The Code of this Airport

#### **name**

*str* – The Name of this Airport

#### **city**

*str* – The Code of the City associated with the Airport

#### **as\_dict**()

Get a dictionary representation of the Airport.

#### **Example**

```
>>> airport = {
    'code': '3E7', 'city': 'XYZ', 'name': 'Example Airport'
}
>>> example_airport = Airport(airport)
>>> example_airport.as_dict()
{
    'code': '3E7',
    'city': 'XYZ',
    'name': 'Example Airport',
}
```
Returns A dictionary representing this Airport.

#### Return type [dict](https://docs.python.org/3/library/stdtypes.html#dict)

```
class pyflight.results.Trip(trip_data: dict)
```
Contains Information about one Trip - an itinerary solution - from the API.

This class supports various *magic methods*:

- **x** == y Compares two  $Trips$  $Trips$  with each other for equality. Returns  $True$  when  $x$ ,  $id = y$ ,  $id$ .
- **x** != y Compares two  $Trips$  $Trips$  with each other for inequality. Returns  $True$  when  $x$ ,  $id$  !=  $y$ ,  $id$ .

**str(x)** Returns the id of the [Trip](#page-12-0) this is invoked on.

#### **total\_price**

*str* – The total price as Currency followed by the Amount for all Passengers on the Trip, e.g. 'USD59.00'

#### **id**

*str* – The unique ID given to each Trip

#### **routes**

List[Route] – A list of Routes from this Trip

#### **pricing**

 $List[Pricing] - A$  list of pricing data from this Trip

**as\_dict**() → dict

Get a dictionary representation of this  $Trip$ .

**Returns** A dictionary containing the attributes of this  $Trip$  as key / value pairs.

Return type [dict](https://docs.python.org/3/library/stdtypes.html#dict)

# CHAPTER 2

Indices and tables

- <span id="page-14-0"></span>• genindex
- modindex
- search

Python Module Index

<span id="page-16-0"></span>p

.<br>pyflight.results, [7](#page-10-0)

### Index

### A

add\_slice() (pyflight.Request method), [4](#page-7-0) adult\_count (pyflight.Request attribute), [3,](#page-6-4) [4](#page-7-0) aircraft (pyflight.results.Result attribute), [8](#page-11-4) Airport (class in pyflight.results), [8](#page-11-4) airports (pyflight.results.Result attribute), [8](#page-11-4) APIException (class in pyflight), [7](#page-10-3) as\_dict() (pyflight.Request method), [4](#page-7-0) as\_dict() (pyflight.results.Airport method), [9](#page-12-1) as\_dict() (pyflight.results.Result method), [8](#page-11-4) as\_dict() (pyflight.results.Trip method), [9](#page-12-1)

### $\mathcal{C}$

Carrier (class in pyflight.results), [8](#page-11-4) carriers (pyflight.results.Result attribute), [8](#page-11-4) children\_count (pyflight.Request attribute), [3,](#page-6-4) [4](#page-7-0) cities (pyflight.results.Result attribute), [8](#page-11-4) City (class in pyflight.results), [8](#page-11-4) city (pyflight.results.Airport attribute), [9](#page-12-1) code (pyflight.APIException attribute), [7](#page-10-3) code (pyflight.results.Airport attribute), [9](#page-12-1)

### D

date (pyflight.Slice attribute), [5](#page-8-1) destination (pyflight.Slice attribute), [5](#page-8-1)

### E

earliest departure time (pyflight.Slice attribute), [5](#page-8-1)

### I

id (pyflight.results.Trip attribute), [9](#page-12-1) infant in lap count (pyflight.Request attribute),  $3, 4$  $3, 4$  $3, 4$ infant\_in\_seat\_count (pyflight.Request attribute), [3,](#page-6-4) [4](#page-7-0)

### $\mathbf{L}$

latest\_departure\_time (pyflight.Slice attribute), [5](#page-8-1)

### M

max connection duration (pyflight. Slice attribute),  $5, 6$  $5, 6$  $5, 6$ 

max\_price (pyflight.Request attribute), [4](#page-7-0) max stops (pyflight. Slice attribute),  $5, 6$  $5, 6$  $5, 6$ message (pyflight.APIException attribute), [7](#page-10-3)

### N

name (pyflight.results.Airport attribute), [9](#page-12-1)

### O

origin (pyflight.Slice attribute), [5,](#page-8-1) [6](#page-9-2)

### P

permitted\_carriers (pyflight.Slice attribute), [5,](#page-8-1) [6](#page-9-2) preferred\_cabin (pyflight.Slice attribute), [5,](#page-8-1) [6](#page-9-2) pricing (pyflight.results.Trip attribute), [9](#page-12-1) prohibited\_carriers (pyflight.Slice attribute), [5,](#page-8-1) [6](#page-9-2) pyflight.results (module), [7](#page-10-3)

### R

raw\_data (pyflight.Request attribute), [3](#page-6-4) raw data (pyflight.Slice attribute), [5](#page-8-1) reason (pyflight.APIException attribute), [7](#page-10-3) refundable (pyflight.Request attribute), [4](#page-7-0) Request (class in pyflight), [3](#page-6-4) request id (pyflight.results.Result attribute), [8](#page-11-4) Result (class in pyflight.results), [7](#page-10-3) routes (pyflight.results.Trip attribute), [9](#page-12-1)

### S

sale\_country (pyflight.Request attribute), [4](#page-7-0) send\_async() (in module pyflight), [6](#page-9-2) send\_async() (pyflight.Request method), [4](#page-7-0) send\_sync() (in module pyflight), [6](#page-9-2) send\_sync() (pyflight.Request method), [4](#page-7-0) senior\_count (pyflight.Request attribute), [3,](#page-6-4) [5](#page-8-1) set api  $key()$  (in module pyflight), [3](#page-6-4) Slice (class in pyflight), [5](#page-8-1) solution\_count (pyflight.Request attribute), [4,](#page-7-0) [5](#page-8-1)

### T

Tax (class in pyflight.results), [8](#page-11-4) taxes (pyflight.results.Result attribute), [8](#page-11-4) ticketing\_country (pyflight.Request attribute), [4,](#page-7-0) [5](#page-8-1) total\_price (pyflight.results.Trip attribute), [9](#page-12-1) Trip (class in pyflight.results), [9](#page-12-1) trips (pyflight.results.Result attribute), [8](#page-11-4)